## Adobe acrobat reader xi professional torrent

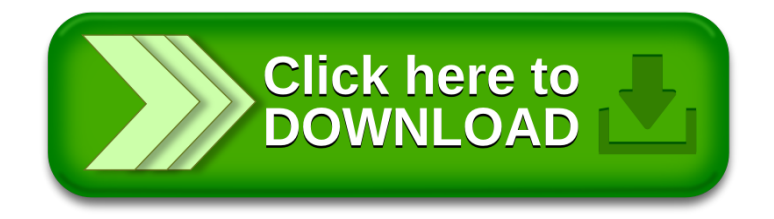